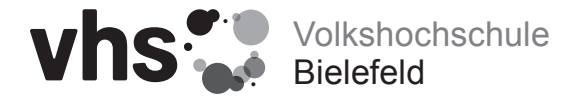

Medienanforderung (für Kurse und Einzelveranstaltungen in der VHS, Gebäude Ravensberger Park 1)

Bitte am Bildschirm ausfüllen, speichern und dann per Mail an: **juergen.trapp@bielefeld.de**

## **Das Formular muss spätestens 14 Tage vor Beginn der Veranstaltung bei Herrn Trapp eingehen!**

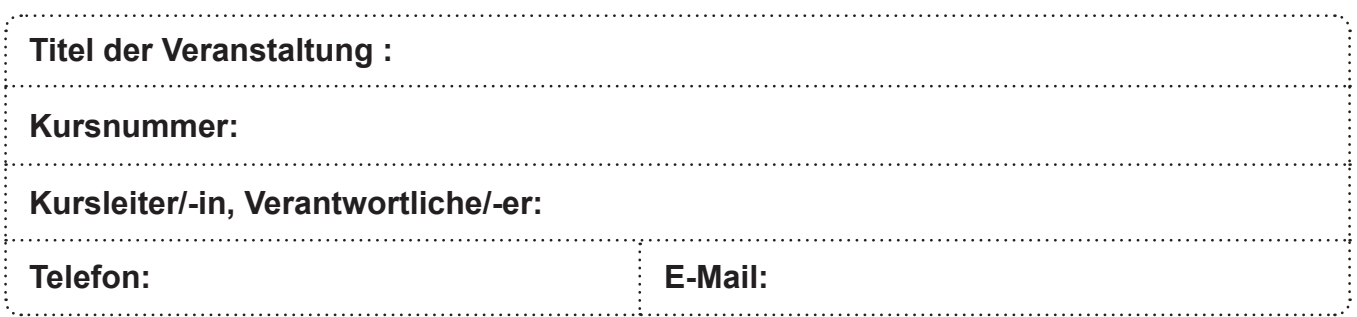

## **Folgende Medien werden benötigt:**

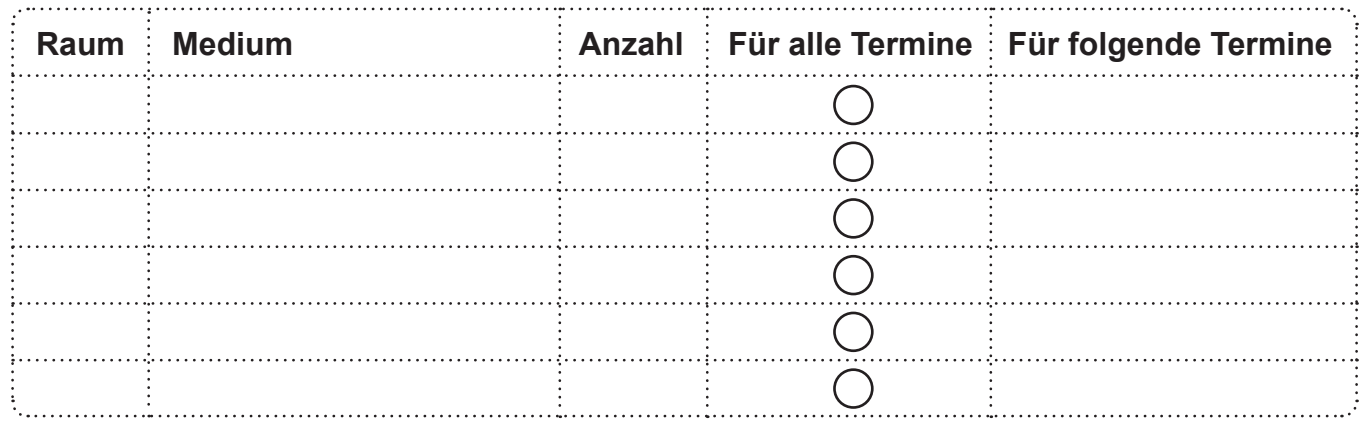

## **Einweisung erforderlich:**

**Vor der erstmaligen Benutzung** der Geräte ist eine **Einweisung** durch unseren Medientechniker erforderlich. Bitte vereinbaren Sie hierzu **spätestens 1 Woche vor Kurs- bzw. Veranstaltungsbeginn** einen Termin in der Verwaltung: Telefon 0521/51-2434 oder per Mail: **juergen.trapp@bielefeld.de**

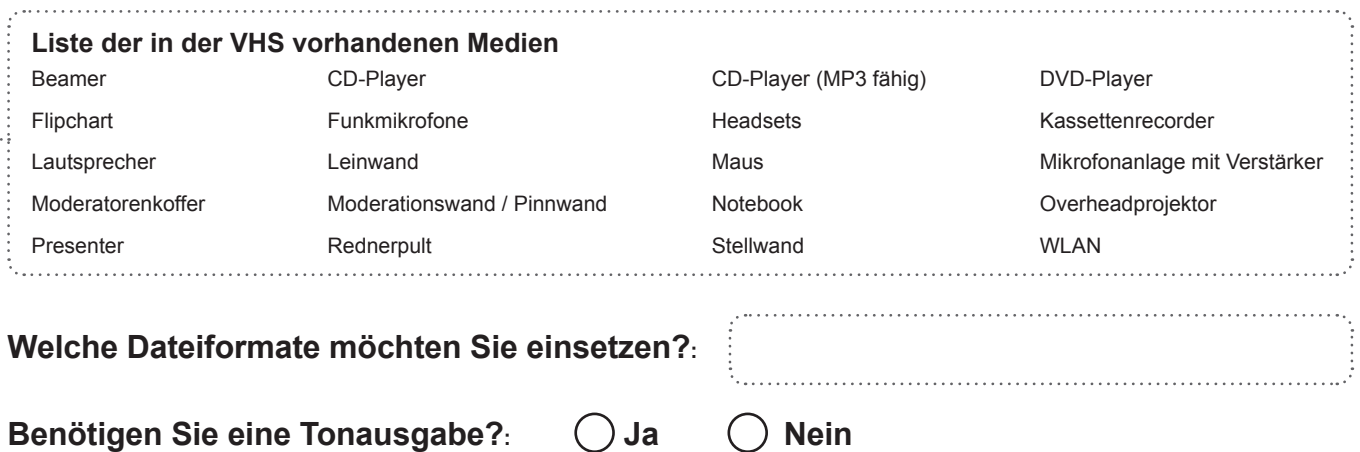

Unsere Geräte werden regelmäßig gewartet und überprüft. Sollte ein Gerät dennoch einmal nicht funktionieren, unternehmen Sie bitte keine eigenen Reparaturversuche. Hinterlassen Sie uns bitte eine Nachricht am defekten Gerät. **Falls während des Termins ein Austausch des Mediums erforderlich ist, wenden Sie sich bitte an den Medientechniker Herr Trapp, 0521/51-2434, 0152/58396229, juergen.trapp@bielefeld.de**

Wenn Sie Ihre persönlichen Medien einsetzen, kann die VHS leider keine Garantie für die Kompatibilität Ihrer Geräte mit den in der VHS eingesetzten Techniken übernehmen. Unter Umständen sind Ihre gebrannten CDs/DVDs nicht kompatibel. Bitte beachten Sie die Bestimmungen des Urheberrechtes; für die Einhaltung der Urheberrechte ist die Kursleitung verantwortlich.